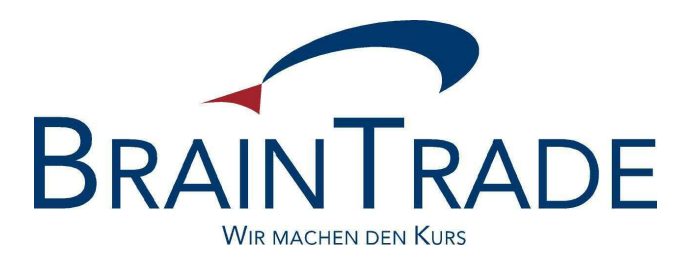

## XONTRO Newsletter

Kreditinstitute

Nr. 21

Seite 1

XONTRO / Kreditinstitute Newsletter Nr. 21

In XONTRO werden am 4. Juli 2005 folgende Änderungen eingeführt:

- Auswahl von Schlussnoten nach der Geschäftsnummer
- Änderungen im Zinsmodul
- Neuregelung der internationalen Valuta

XONTRO / Kreditinstitute Newsletter Nr. 21

## **1. Auswahl von Schlussnoten nach Geschäftsnummer**

In der Maske BxAG AL können in Zukunft Schlussnoten gezielt unter Verwendung der Geschäftsnummer ausgewählt werden.

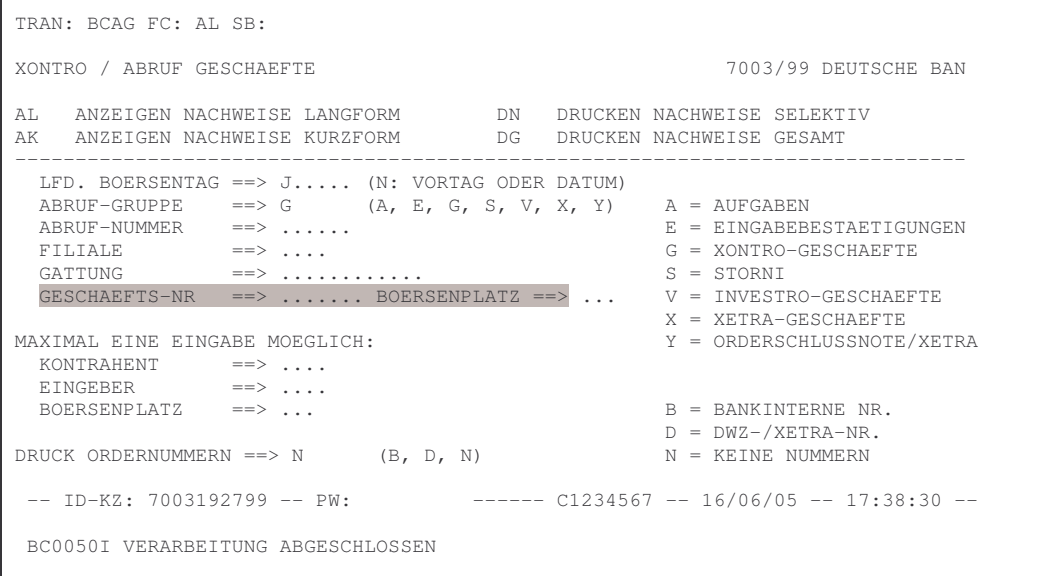

Zusätzlich zur Geschäftsnummer muss das Datum (im Feld LFD. BOERSENTAG) und die Abrufgruppe eingegeben werden; ohne Eingabe gelten die entsprechenden Vorbelegungen.

Der Börsenplatz der Geschäftsnummer ist - ohne explizite Eingabe - der des Id-Kennzeichens. Bei Makler-PÜEV-Geschäften ist der Börsenplatz der Geschäftsnummer der Börsenplatz des Maklers, bei Bank-PÜEV-Geschäften der Börsenplatz des Eingebers.

Eine Zentrale kann bei Eingabe einer Filiale auch deren Schlussnoten gezielt aufrufen.

## **2. Änderungen im Zinsmodul**

Bei der Zinsmethode 11 - act/act mit französischer Rundungsvorschrift - wird die Rundungsregel geändert: Das Produkt aus Zinssatz \* Zinstage / Divisor wird bisher auf 5 Nach-Komma-Stellen (als Dezimalbruch) bzw. auf 3 Nach-Komma-Stellen (als %-Satz) gerundet und dann erst mit der Nominale etc. multipliziert. In Zukunft erfolgt eine Rundung auf 9 Nach-Komma-Stellen (als Dezimalbruch) bzw. auf 7 Nach-Komma-Stellen (als %- Satz).

XONTRO / Kreditinstitute Newsletter Nr. 21

## **3. Änderung der internationalen Valuta**

a) Zur Zeit gilt noch folgende Regelung:

AKV-verwahrte Anleihen erhalten systemseitig unabänderlich und unüberschreibbar die dreitägige Valuta mit FI, sofern sie durch das Zinsmodul wandern. Da Null-Kupon-Anleihen aber nicht durch das Zinsmodul wandern, erhalten auch AKV-verwahrte Null-Kupons systemseitig die normale 2-tägige Valuta.

AKV-verwahrte Aktien erhalten systemseitig und unüberschreibbar die normale 2-tägige Valuta.

b) In Zukunft soll folgende Regelung gelten:

AKV-verwahrte Anleihen erhalten systemseitig ausnahmslos (also auch Null-Kupons) die dreitägige Valuta mit FI. Bei händischen Geschäftseingaben (und im MT 511) gilt das nur, sofern der Eingeber keine andere Valuta eingibt, die dreitägige Valuta ist hier nur default. Eingebbar ist FO und FV mit T+1 bis T+90 und FZ mit T+2 bis T+90.

AKV-verwahrte Aktien erhalten systemseitig weiterhin die normale 2-tägige Valuta. Bei händischen Geschäftseingaben (und im MT 511) gilt das nur, sofern der Eingeber keine andere Valuta eingibt, die normale 2-tägige Valuta ist hier nur default. Eingebbar ist FO und FV mit T+1 bis T+90 und FZ mit T+2 bis T+90.

Bitte beachten Sie bei Eingabe eines abweichenden Schlusstages ohne gleichzeitige Eingaben von FO, FV oder FZ: In diesen Fällen wird bei AKV-verwahrten Anleihen die internationale Valuta FI ausgehend vom abweichenden Schlusstag mit drei Börsentagen berechnet und kann daher auch in der Vergangenheit liegen. FI wird auch auf der Schlussnote ausgewiesen und ist maßgeblich für die Stückzinsen. Wenn FI in der Vergangenheit liegt, erfolgt das Settlement zwei Börsentage nach dem Tag der Eingabe in die EDV.